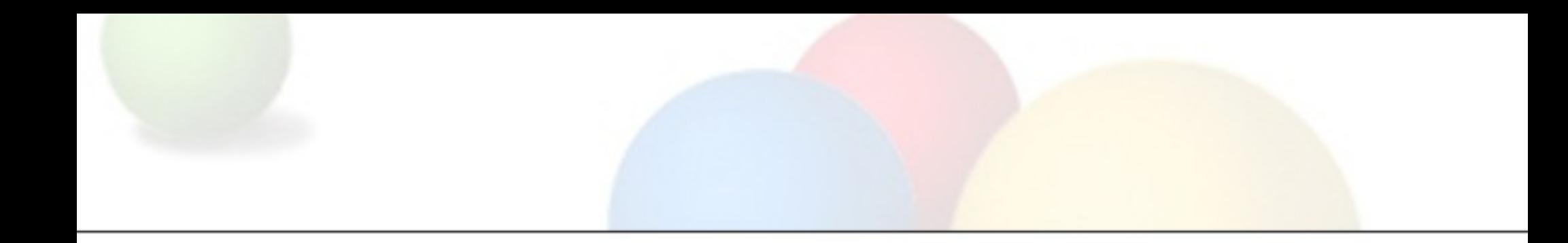

# Network Monitoring and Management **Conclusions** AfNOG 11, Kigali/Rwanda

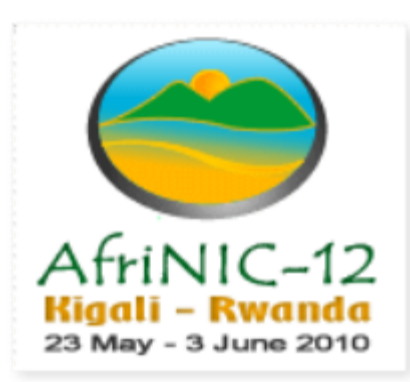

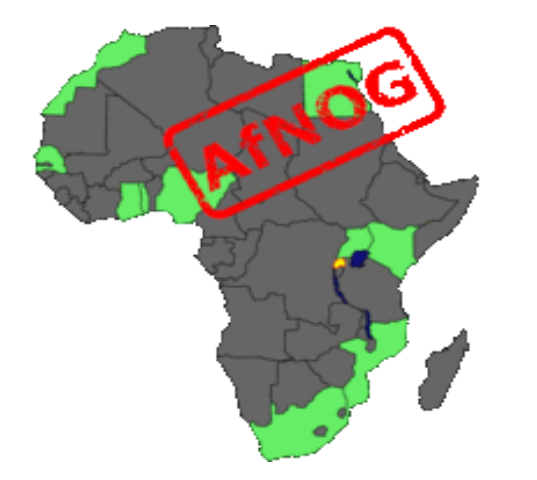

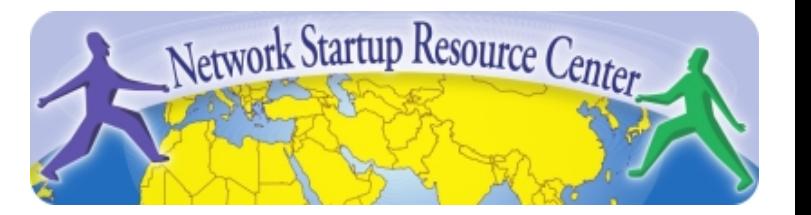

# What did we learn?

- We learned some of the advantages of having a wellmanaged network
- We learned the features of some Open Source Network Management tools
	- o Nagios for monitoring network elements and servers
	- RANCID for the backup of configs
	- $\circ$  Cacti for graphing traffic and other statistics
	- o SWATCH/Syslog-NG for managing logs
	- o Smokeping for measuring latency in your network
- We tried them all in practice and make a simple working setup

## What did we not cover

- So much more...
- All this software has many more features and is extensible
	- o Read docs, forums, examples
	- o Read the source code if you can
	- Ask questions, try it out
- There's commercial alternatives, and alternatives by hardware vendors
	- $\circ$  Compare the features, ask for a test version
	- o Only because it costs money, it's not necessarily better/easier to manage (but maybe it is)
	- o It all depends on YOUR needs
	- Support is also available for open-source tools

# What did we not cover(2)

- There's more network management/monitoring than the tools we covered, you can try the following tools (in no particular order)
- Managing tickets/NOC queues (covered through exercises): **RT (Request Tracker)** is a powerful ticketing tool
- Analyze traffic by type, source destination: Learn about **Netflow** and tools like **NFS**en

## More tools we did not cover

- Visualize network designs with tools like **Dia** or **Microsoft Visio** or discover it automatically with **Network Weathermap**
- Manage/secure who has router access with RADIUS or TACACS servers like Shrubbery's **TACACS+** daemon or **Freeradius**
- Sniff and analyze Network traffic using **Wireshark**
- $\bullet$  **Install intrusion detection systems like SNORT**
- Use a portscanner like **nmap** to find open ports or a scanner like **Nessus** to find potential vulnerabilities in your network

# We're still not done

- Use a Wiki or Content Management system for your documentation like **trac** or **TWiki**
- Use **Netdot** and **Netdisco** to manage your addressing equipment
- Manage code for your tools or other data which changes using a versioning system like **CVS** or **Subversion** (we mentioned it in RANCID)

## Some more.......

### **Performance**

- Cricket
- IFPFM
- flowc
- mrtg
- netflow
- NfSen
- ntop
- pmacct
- rrdtool
- SmokePing SNMP/Perl/ping **Ticketing**

### **Change Mgmt**

- Mercurial
- Rancid (routers)
- RCS
- Subversion

### **Security/NIDS**

- Nessus
- OSSEC
- Prelude
- Samhain
- SNORT
- Untangle

### **Net Management**

- Big Brother
- Big Sister
- Cacti
- Hyperic
- Munin
- Nagios\*
- Netdisco
- Netdot
- OpenNMS

## What were the main goals of this class

- Depends on you and your users.
- Increase uptime/reliability
- Find errors/faults which increase latency or packet loss
- Decrease amount of manpower needed to manage the network - save you some time
- Easier documentation
- **Most important is that you can take the knowledge home and try the tools which are best for you in your network.**

## Thank you for your time

- We hope the last two days have been helpful, and gave you some inspiration
- We hope you learned something
- If you did, give us feedback if you didn't please tell us too.
- If you have questions or feedback later, please contact us by email!

## References

- RT:<http://bestpractical.com/rt/>
- NSFen: <http://nfsen.sourceforge.net/>
- Smokeping:<http://oss.oetiker.ch/smokeping/>
- Dia: <http://projects.gnome.org/dia/>
- Network Weathermap: <http://www.network-weathermap.com/>
- TACACS+ daemon: [http://www.shrubbery.net/tac\\_plus/](http://www.shrubbery.net/tac_plus/)
- Freeradius: <http://freeradius.org/>
- Wireshark: <http://www.wireshark.org/>
- Snort: <http://www.snort.org/>
- nmap: <http://nmap.org/>
- Nessus: <http://www.nessus.org/nessus/>
- trac:<http://trac.edgewall.org/>
- TWiki: <http://twiki.org/>
- Netdot:<https://netdot.uoregon.edu/trac/>
- Netdisco: <http://netdisco.org>
- CVS:<http://www.nongnu.org/cvs/> <http://ximbiot.com/cvs/cvshome/>
- Subversion:<http://subversion.apache.org/>